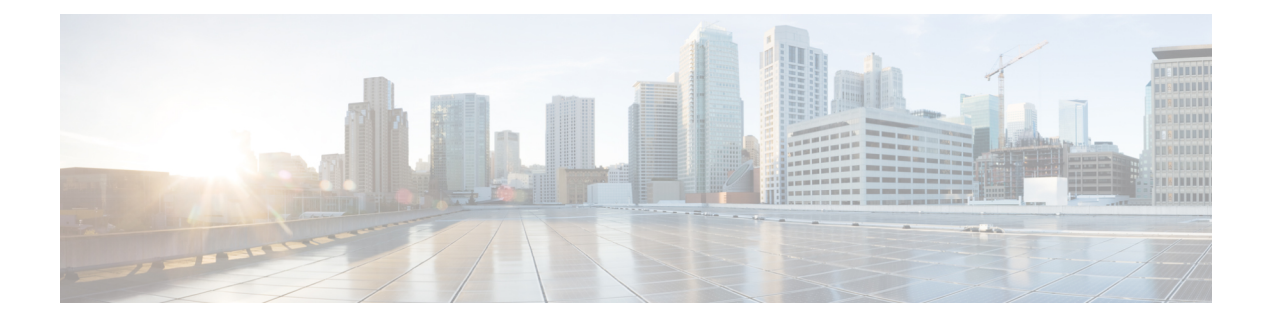

# **Web UI Configuration Command Accounting in TACACS Server**

- Feature History for Web UI [Configuration](#page-0-0) Command Accounting in TACACS+ Server, on page 1
- Information About Web UI [Configuration](#page-0-1) Command Accounting in TACACS+ Server, on page 1
- Guidelines for Web UI [Configuration](#page-1-0) Command Accounting in TACACS+ Server, on page 2
- [Configuring](#page-1-1) AAA Accounting Using Default Method List (CLI), on page 2
- [Configuring](#page-2-0) HTTP Command Accounting Using Named Method List (CLI), on page 3

## <span id="page-0-0"></span>**Feature History for Web UI Configuration Command Accounting in TACACS+ Server**

This table provides release and related information for the feature explained in this module.

This feature is also available in all the releases subsequent to the one in which they are introduced in, unless noted otherwise.

| <b>Release</b>                   | <b>Feature</b>                                                     | <b>Feature Information</b>                                                                                                    |
|----------------------------------|--------------------------------------------------------------------|----------------------------------------------------------------------------------------------------|
| Cisco IOS XE<br>Cupertino 17.9.1 | Logging Web UI-Based<br>Configuration Changes in<br>TACACS+ Server | This feature logs all configuration changes made<br>in controller web UI.<br>Support for logging configurations done in IOS<br>console in TACACS+ server is already available. |

**Table 1: Feature History for Web UI Configuration Command Accounting in TACACS+ Server**

## <span id="page-0-1"></span>**Information About Web UI Configuration Command Accounting in TACACS+ Server**

The Cisco Catalyst 9800 Series Wireless Controller configuration is stored in databases. Prior to Cisco IOS XE Cupertino 17.9.1 release, audit log or traceability were not available for the configuration changes stored in databases that were made from the controller GUI. With the Cisco IOS XE Cupertino 17.9.1 release, along with the existing configuration logging of commands executed from Cisco IOS console to TACACS+ server, support is also added to log the configuration changes done from the controller GUI to TACACS+ server. The logging information includes the command, user, and other session related parameters.

## <span id="page-1-0"></span>**Guidelines for Web UI Configuration Command Accounting in TACACS+ Server**

- By default, the configuration commands are not logged to TACACS+ server without configuring command accounting.
- All commands are accounted when AAA default command accounting is configured only for privilege 15.
- When AAA default command accounting is not configured and commands need to be logged in the TACACS+ server, do the following:
- **1.** The HTTP named method list command accounting.
- **2.** The AAA named method list (same as the one configured in **Step 1**) command accounting.

### <span id="page-1-1"></span>**Configuring AAA Accounting Using Default Method List (CLI)**

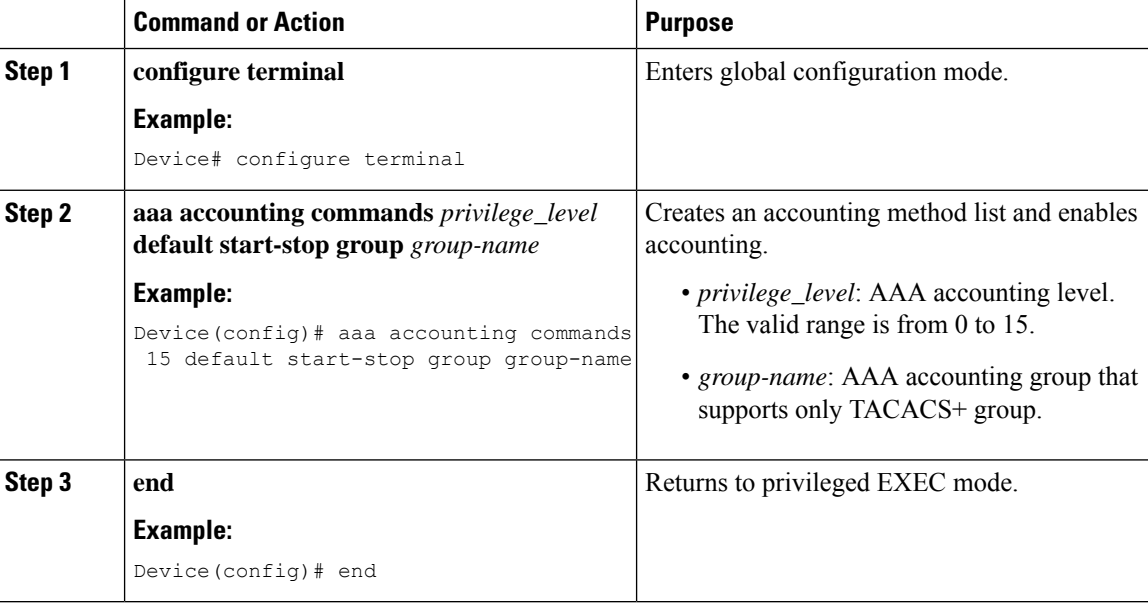

#### **Procedure**

**Procedure**

# <span id="page-2-0"></span>**Configuring HTTP Command Accounting Using Named Method List (CLI)**

### **Command or Action Purpose configure terminal** Enters global configuration mode. **Example: Step 1** Device# configure terminal **ip http accounting commands** *level named-accounting-method-list* **Step 2** Device(config)# ip http accounting commands 1 oneacct

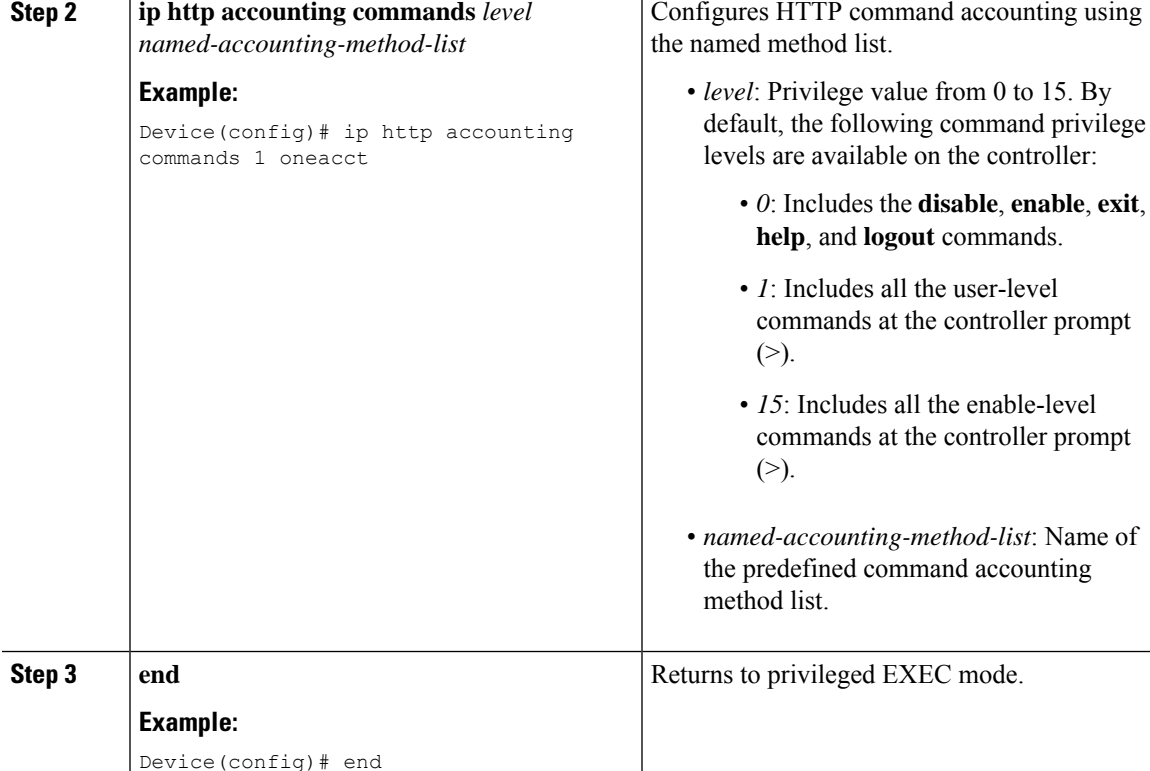

#### **Web UI Configuration Command Accounting in TACACS Server**

 $\mathbf I$ 

٦